# Министерство науки и высшего образования Российской Федерации Федеральное государственное бюджетное образовательное учреждение высшего образования «Владимирский государственный университет имени Александра Григорьевича и Николая Григорьевича Столетовых»  $(BJITY)$

Педагогический институт

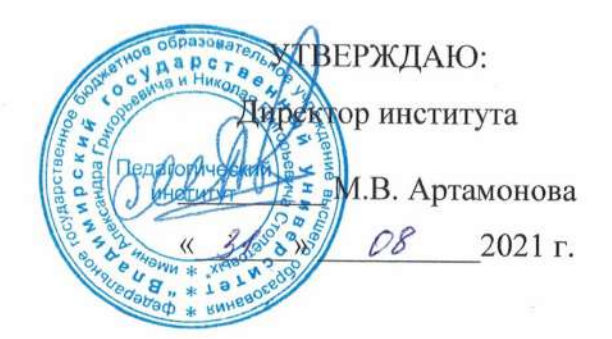

# РАБОЧАЯ ПРОГРАММА ДИСЦИПЛИНЫ СИСТЕМЫ ИСКУССТВЕННОГО ИНТЕЛЕКТА

направление подготовки / специальность 44.03.05 - Педагогическое образование (с двумя профилями подготовки)

> направленность (профиль) подготовки Математика. Информатика

> > г. Владимир

2021

# **1. ЦЕЛИ ОСВОЕНИЯ ДИСЦИПЛИНЫ**

Целью освоения дисциплины является приобретение теоретических знаний и выработка профессиональных навыков в области искусственного интеллекта.

Задачи:

- формирование у студентов базовых знаний теоретических основ и практических навыков в области решения задач возникающих в области интеллектуального анализа данных;
- ознакомление с основными терминами, понятиями, принципами и методами, применяющимися в области искусственного интеллекта на примере языка рекурсивнологического программирования PROLOG;
- изучение формального языка как средства управления компьютером;
- формирование способности отображать реальные объекты и явления в компьютерные информационные структуры.

# **2. МЕСТО ДИСЦИПЛИНЫ В СТРУКТУРЕ ОПОП**

Дисциплина «Системы искусственного интелекта» относится к обязательной части учебного плана 44.03.05 – Педагогическое образование

# **3. ПЛАНИРУЕМЫЕ РЕЗУЛЬТАТЫ ОБУЧЕНИЯ ПО ДИСЦИПЛИНЕ**

Планируемые результаты обучения по дисциплине, соотнесенные с планируемыми результатами освоения ОПОП (компетенциями и индикаторами достижения компетенций)

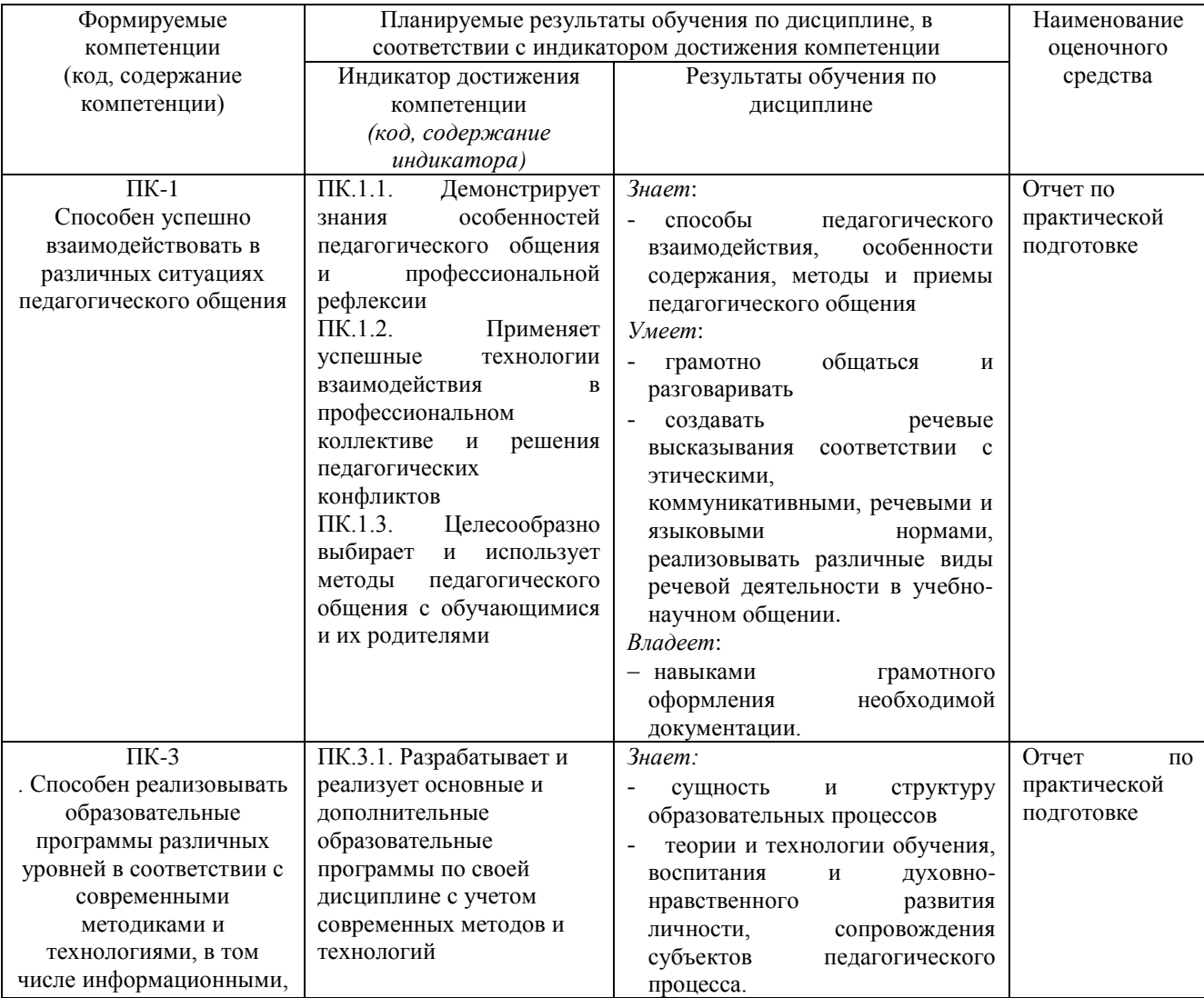

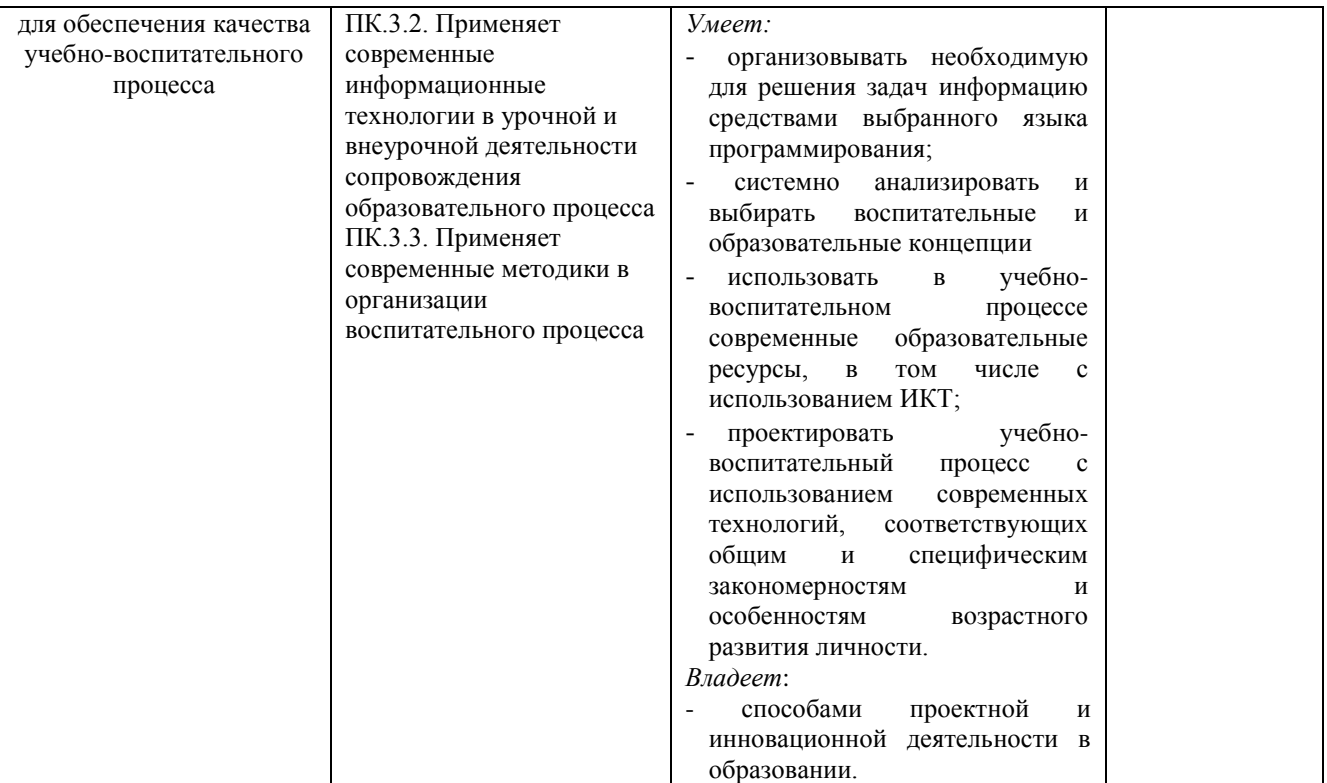

# **4. ОБЪЕМ И СТРУКТУРА ДИСЦИПЛИНЫ**

Трудоемкость дисциплины составляет 2 зачетных единицы, 72 часа

**Тематический план**

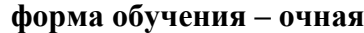

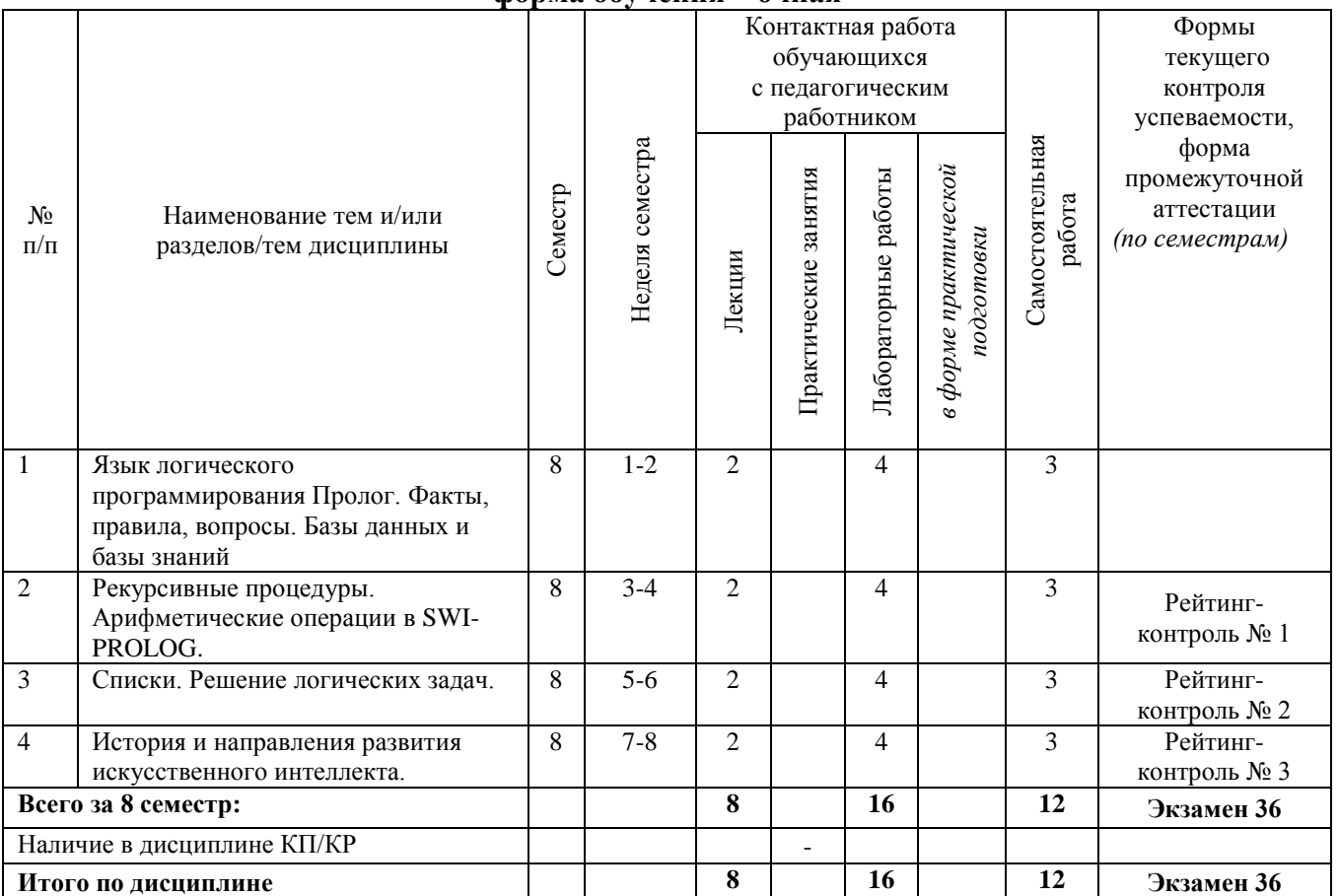

# **Содержание лекционных занятий по дисциплине**

Раздел I. Язык логического программирования Пролог.

Тема 1. Программа на Прологе. Запуск системы SWI-PROLOG.

Реализации языка Пролог. Способы запуска системы SWI-PROLOG. Создание программы на Прологе.

Тема 2. Виды термов в Прологе.

Виды термов: атомы, числа, переменные, составные термы. Примеры термов.

Раздел II. Факты, правила, вопросы. Базы данных и базы знаний.

Тема 3. Предикаты.

Факты, предикаты, правила составления предикатов. Сохранение фактов в файле.

Тема 4. Составление правил и запросы к базе знаний.

Сохранение фактов в файле и составление вопросов к интерпретатору. Унификация.

Раздел III. Рекурсивные процедуры. Арифметические операции в SWI-PROLOG.

Тема 5. Рекурсивные правила.

Определение рекурсии. Преимущества и особенности использования рекурсивных правил. Тема 6. Встроенные предикаты.

Встроенные предикаты. Описание и примеры использования. Примеры программ.

Тема 7. Встроенные функции.

Встроенные функции для вычисления арифметических выражений. Примеры использования. Тема 8. Примеры решения задач.

Встроенные функции для вычисления арифметических выражений. Примеры программ, демонстрирующих обработку числовых данных.

Раздел IV. Списки. Решение логических задач.

Тема 9. Встроенные процедуры для обработки списков.

Определение списка. Встроенные процедуры для обработки списков. Примеры предикатов для работы со списками.

Тема 10. Взаимно-однозначное соответствие между базами данных.

Примеры решения логических задач с помощью баз знаний.

Раздел V. История и направления развития искусственного интеллекта.

Тема 11. История развития искусственного интеллекта за рубежом и у нас в стране.

Возникновения искусственного интеллекта как науки. Различные определения ИИ. Слабый и сильный искусственный интеллект.

Тема 12. Направления и перспективы развития искусственного интеллекта.

Этапы развития систем искусственного интеллекта. Направления развития искусственного интеллекта.

#### **Содержание лабораторных занятий по дисциплине**

Лабораторная работа №1. Язык логического программирования Пролог.

Реализации языка Пролог. Способы запуска системы SWI-PROLOG. Создание программы на Прологе.

Лабораторная работа №2. Виды термов в Прологе.

Виды термов: атомы, числа, переменные, составные термы. Примеры термов. Лабораторная работа № 3. Предикаты.

Факты, предикаты, правила составления предикатов. Сохранение фактов в файле.

Лабораторная работа № 4. Составление правил и запросы к базе знаний.

Сохранение фактов в файле и составление вопросов к интерпретатору. Унификация. Лабораторная работа № 5. Рекурсивные правила.

Определение рекурсии. Преимущества и особенности использования рекурсивных правил.

Лабораторная работа № 6. Встроенные предикаты.

Встроенные предикаты. Описание и примеры использования. Примеры программ. Лабораторная работа № 7-8. Арифметические операции в SWI-PROLOG.Встроенные функции.

Встроенные функции для вычисления арифметических выражений. Встроенные функции для вычисления арифметических выражений. Примеры программ, демонстрирующих обработку числовых данных.

Лабораторная работа № 9. Встроенные процедуры для обработки списков.

Определение списка. Встроенные процедуры для обработки списков. Использование предикатов для работы со списками.

Лабораторная работа № 10. Решение логических задач.

Взаимно-однозначное соответствие между базами данных. Использование языка Пролог для решения логических задач с помощью баз знаний.

#### **5. ОЦЕНОЧНЫЕ СРЕДСТВА ДЛЯ ТЕКУЩЕГО КОНТРОЛЯ УСПЕВАЕМОСТИ, ПРОМЕЖУТОЧНОЙ АТТЕСТАЦИИ ПО ИТОГАМ ОСВОЕНИЯ ДИСЦИПЛИНЫ И УЧЕБНО-МЕТОДИЧЕСКОЕ ОБЕСПЕЧЕНИЕ САМОСТОЯТЕЛЬНОЙ РАБОТЫ СТУДЕНТОВ**

#### **5.1. Текущий контроль успеваемости**

*Рейтинг-контроль 1*

Составить следующие базы знаний.

- 1. Составить следующую базу знаний на языке Пролог: Даны факты в программе, задающие людей, пол и бинарное отношение «родитель». Реализовать предикаты папа, мама, дядя, тетя, сестра, брат, бабушка, дедушка, родственники, истинные тогда и только тогда, когда имеют место указанные отношения в начальных данных.
- 2. Составить базу знаний по сказке "Репка". Фактами в этой базе должны быть утверждения типа тянет(X,Y). Составить правила, определяющие: кто первый тянет репку, кто последний тянет реку, кто тянет после бабки, кто тянет на четвертом месте.

#### *Рейтинг-контроль 2*

Написать вычислительные программы.

- 1. Напишите программу вычисления х<sup>n</sup> с помощью одного только умножения. Здесь n натуральное число или нуль.
- 2. Составьте программу вычисления наибольшего общего делителя двух чисел.
- 3. Составьте программу, выводящую n-е число Фибоначи.
- 4. Опишем программу, которая дает ответ на вопрос: является ли фигура с заданными тремя сторонами треугольником и каким (остроугольным, прямоугольным, тупоугольным)?

#### *Рейтинг-контроль 3*

Решить логические задачи.

- 1. Беседует трое друзей: Белокуров, Рыжов, Чернов. Брюнет сказал Белокурову: "Любопытно, что один из нас блондин, другой брюнет, третий - рыжий, но ни у кого цвет волос не соответствует фамилии". Какой цвет волос у каждого из друзей?
- 2. Коля и Саша носят фамилии Шилов и Гвоздев. Какую фамилию носит каждый из них, если Саша с Шиловым живут в разных домах.
- 3. На столе лежат ручка, карандаш, фломастер, красного, синего и зеленого цвета. Известно, что ручка лежит между предметом красного и зеленого цвета. Карандаш либо зеленый, либо синий.
- 4. Три подруги вышли в белом, зеленом и синем платьях и туфлях. Известно, что только у Ани цвета платья и туфлей совпадали. Ни туфли, ни платье Вали не были белыми. Наташа была в зеленых туфлях. Определить цвета платья и туфель на каждой из подруг.
- 5. На заводе работали три друга: слесарь, токарь и сварщик. Их фамилии Борисов, Иванов и Семенов. У слесаря нет ни братьев, ни сестер. Он самый младший из друзей. Семенов, женатый на сестре Борисова, старше токаря. Назвать фамилии слесаря, токаря и сварщика.
- 6. На улице, встав в кружок, беседует четыре девочки: Аня, Валя, Надя, Галя. Девочка в зеленом платье – не Аня и не Валя - стоит между девочкой в голубом платье и Галей. Девочка в белом платье стоит между девочкой в розовом платье и Валей. Какого цвета платье у каждой из девочек?
- 7. В бутылке, стакане, кувшине и банке находятся молоко, лимонад, квас и вода. Известно, что вода и молоко не в бутылке, сосуд с лимонадом находится между кувшином и сосудом с квасом, в банке - не лимонад и не вода. Стакан находится около банки и сосуда с молоком. Как распределены эти жидкости по сосудам.
- 8. Воронов, Павлов, Левицкий и Сахаров четыре талантливых молодых человека. Один из них танцор, другой художник, третий-певец, а четвертый-писатель. О них известно следующее: Воронов и Левицкий сидели в зале консерватории в тот вечер, когда певец дебютировал в сольном концерте. Павлов и писатель вместе позировали художнику. Писатель написал биографическую повесть о Сахарове и собирается написать о Воронове. Воронов никогда не слышал о Левицком. Кто чем занимается?
- 9. Три девочки Маша, Рита, Лена пошли гулять. На улице было жарко, и они купили мороженое «Белка», «Стрелка», «Гагара». Какое мороженое купила каждая из девочек, если Лена купила не «Белку» и не «Гагару», а Рита – не «Гагару».
- 10. Однажды в Артеке за круглым столом оказалось пятеро ребят из Москвы, Санкт-Петербурга, Новгорода, Перми, Томска: Денис, Игорь, Иван, Алеша, Сергей. Москвич сидел между томичем и Сергеем, санкт-петербуржец - между Денисом и Игорем, а напротив него сидел пермяк и Иван. Алеша ни разу не был в Санкт-Петербурге, а Денис не бывал в Москве и Томске, а томич с Игорем регулярно переписываются. Определите, кто в каком городе живет каждый из ребят.

# **5.2. Промежуточная аттестация (экзамен)**

- 1. Язык логического программирования Пролог.
- 2. Программа на Прологе. Запуск системы SWI-PROLOG.
- 3. Виды термов в Прологе.
- 4. Факты, правила, вопросы. Базы данных и базы знаний.
- 5. Предикаты.
- 6. Составление правил и запросы к базе знаний.
- 7. Рекурсивные процедуры.
- 8. Рекурсивные правила.
- 9. Встроенные предикаты.
- 10. Арифметические операции в SWI-PROLOG.
- 11. Встроенные функции.
- 12. Примеры решения задач.
- 13. Списки.
- 14. Встроенные процедуры для обработки списков.
- 15. Решение логических задач.
- 16. Взаимно-однозначное соответствие между базами данных.
- 17. История и направления развития искусственного интеллекта за рубежом.
- 18. История развития искусственного интеллекта у нас в стране.
- 19. Направления и перспективы развития искусственного интеллекта.

#### **5.3. Самостоятельная работа обучающегося**.

Описать предикаты:

- 1. Найти квадрат числа X; куб числа X.
- 2. Найти значение функций  $y = a*x + b$ , где a, b и x целые числа.
- 3. Найти периметр треугольника, если все его стороны известны.
- 4. Найти площадь прямоугольного треугольника по двум его катетам.
- 5. Найти площадь трапеции с основаниями А и В и высотой Н.
- 6. Найти квадрат гипотенузы в прямоугольном треугольнике по двум его катетам.
- 7. Найти объем прямоугольного параллелепипеда со сторонами А, В и С.
- 8. Зная скорость V и время Т, определите путь.
- 9. Найти последнюю цифру в записи натурального числа.
- 10. Найти цифры в десятичной записи двузначного натурального числа.
- 11. Найти первую цифру в десятичной записи трехзначного натурального числа.

12. Найти сумму цифр в десятичной записи трехзначного натурального числа.

- 13. Вычислить N!
- 14. Вычислить n-ый член последовательности Фибоначчи.
- 15. Вывести все числа от n до 1.
- 16. Вывести все числа от 1 до n.
- 17. Вычислить сумму чисел от 1 до n.
- 18. Определите  $x^n$ , n>0.
- 19. Определите  $2^n$ , n>0.
- 20. Определите  $N^5$ , n>0.
- 21. Вычислите сумму четных чисел от 1 до n.
- 22. Вычислите сумму квадратов нечетных чисел от 1 до n.
- 23. Вычислите сумму  $a_k$ , где  $a_k = 1/(1+k)$ .
- 24. Вычислить  $\sum_{i=1}^{N} x^{i}$ . 25. Вычислить  $\sum_{i=1}^{N} i^{i}$ .
- 26. Определите корень уравнения методом половинного деления.
- 27. Найти наибольший общий делитель двух чисел, трех чисел.
- 28. Определить число сочетаний  $C_{\mu}^{m}$ .
- 29. Вычислить N!+(N-1)!+...+2!+1!.
- 30. Вычислить количество четных элементов на заданном интервале.
- 31. Перевести число из десятичной системы счисления в систему с основанием N, где  $N<10$ ,  $N>1$ .
- 32. Определите количество элементов в списке.
- 33. Определите сумму элементов списка
- 34. Определите количество нечетных элементов в списке.
- 35. Определите, принадлежит ли заданный элемент списку.
- 36. Определите, сколько раз заданный элемент входит в список.
- 37. Выведите максимальный элемент.
- 38. Вывелите голову списка.
- 39. Выведите последний элемент.
- 40. Замените голову списка.
- 41. Определите номер элемента Х.
- 42. Выведите элемент под номером N.
- 43. Удалите из списка все вхождения заданного элемента.
- 44. Объедините два списка.
- 45. Перепишите список в обратном порядке.
- 46. Объедините два списка без дублирования элементов.
- 47. Удалите первое вхождение заданного элемента.
- 48. Сложить поэлементно 2 списка.
- 49. Сложить два списка следующим образом:  $a_1+b_n$ ,  $a_2+b_{n-1}$ , ..., $a_{n-1}+b_2$ ,  $a_n+b_1$ .
- 50. Найти количество элементов, предшествующих первому (последнему) максимальному.
- 51. Переместите голову списка в конец списка.
- 52. Найти сумму максимального и минимального элементов списка.
- 53. Поменяйте местами элементы с нечетными индексами с элементами с четными индексами.
- 54. Составить список из цифр заданного числа в обратном порядке. Например, 127645: [5,4,6,7,2,1].
- 55. Выполните N последовательных перестановок головы в конец списка.
- 56. Увеличьте каждый элемент списка на заданный элемент.
- 57. Увеличьте элемент с заданным номером на заданное число.
- 58. Все вхождения заданного элемента уменьшите на заданное число.
- 59. Удалите элемент с заданным номером N.
- 60. Создать список, элементами которого являются  $2^n$ , n!, члены последовательности Фибоначчи.
- 61. Определите среднее элементов списка.
- 62. Замените четные элементы списка нулем.
- 63. Определите сумму элементов, больше заданного N.
- 64. Отсортируйте список методом пузырька.
- 65. Отсортируйте список методом вставками.
- 66. Отсортируйте список быстрым методом сортировки.

Фонд оценочных материалов (ФОМ) для проведения аттестации уровня сформированности компетенций обучающихся по дисциплине оформляется отдельным документом.

# **6. УЧЕБНО-МЕТОДИЧЕСКОЕ И ИНФОРМАЦИОННОЕ ОБЕСПЕЧЕНИЕ ДИСЦИПЛИНЫ**

#### **6.1. Книгообеспеченность**

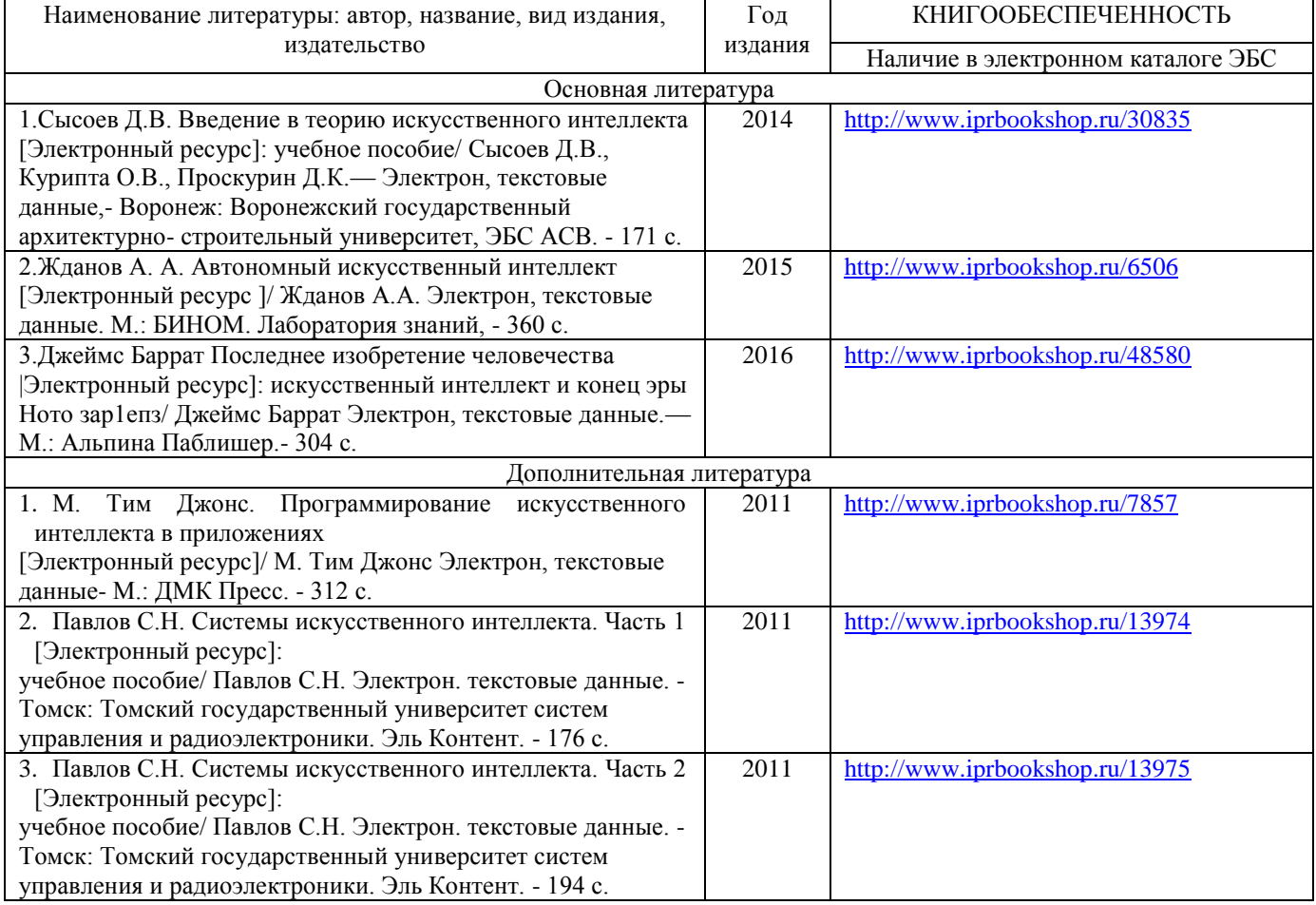

# **6.2. Периодические издания**

1. Журнал «Информатика и образование»:<http://infojournal.ru/>

# **6.3. Интернет-ресурсы**

- 1. msdn.microsoft.com.
- 2. [http://projecteuler.net/.](http://projecteuler.net/)
- 3. <http://infojournal.ru/>
- 4. <http://www.infosoc.iis.ru/index.html><br>5. Портал ФГОС ВО: http://fgosvo.ru/
- 5. Портал ФГОС ВО:<http://fgosvo.ru/><br>6. Российское образование Фелераль
- Российское образование. Федеральный портал:<http://www.edu.ru/>

# **7. МАТЕРИАЛЬНО-ТЕХНИЧЕСКОЕ ОБЕСПЕЧЕНИЕ ДИСЦИПЛИНЫ**

Для реализации данной дисциплины имеются специальные помещения для проведения занятий лекционного типа, групповых и индивидуальных консультаций, текущего контроля и промежуточной аттестации, а также помещения для самостоятельной работы.

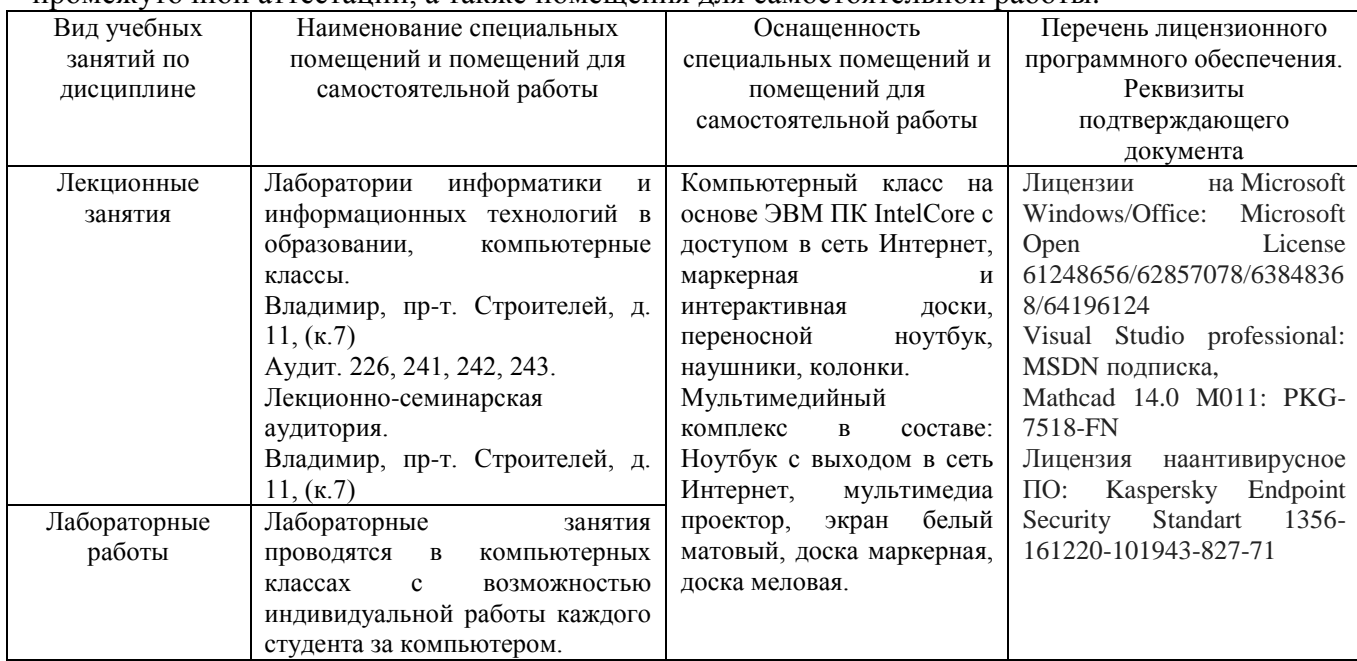

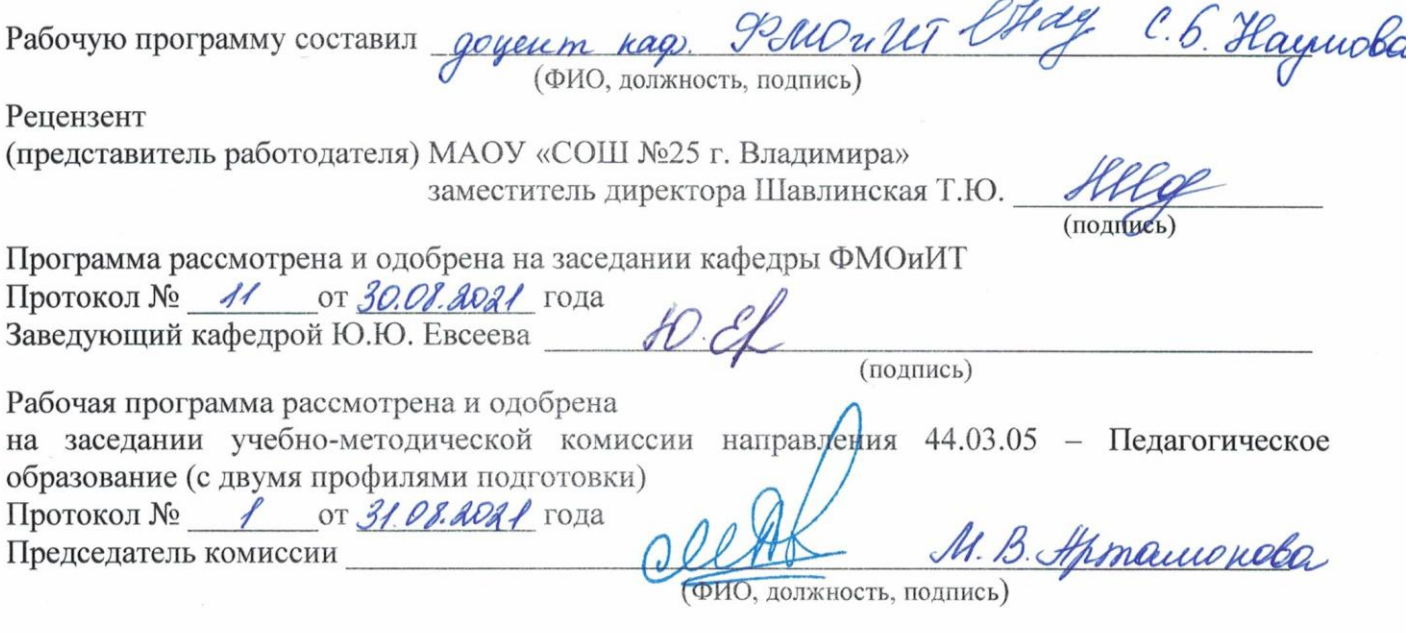

# ЛИСТ ПЕРЕУТВЕРЖДЕНИЯ РАБОЧЕЙ ПРОГРАММЫ ДИСЦИПЛИНЫ

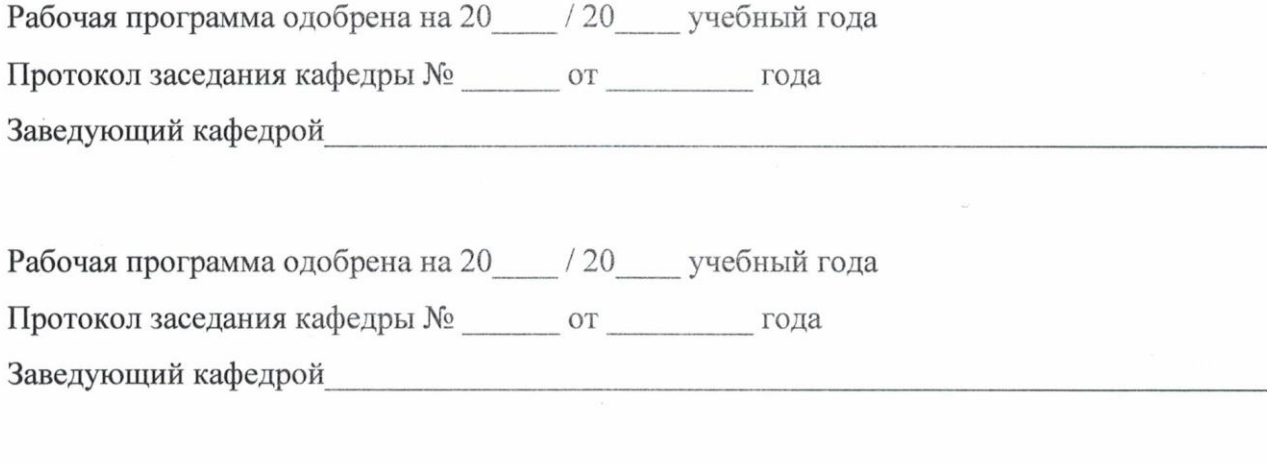

 $\sqrt{v}$ 

Рабочая программа одобрена на 20 / 20 учебный года Протокол заседания кафедры № \_\_\_\_\_\_ от \_\_\_\_\_\_\_\_ года Заведующий кафедрой